## Подробнее:

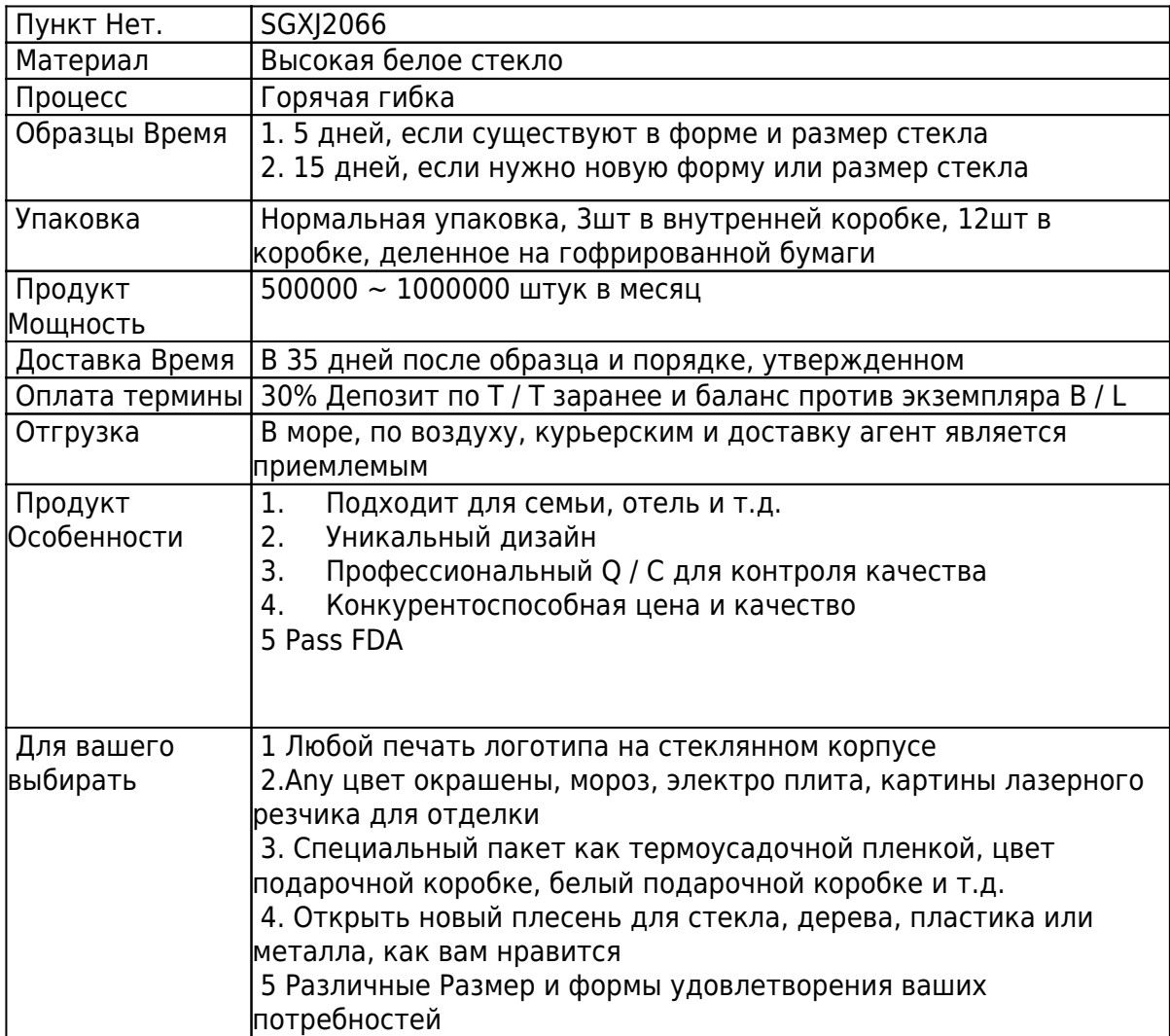

Фото продукта:

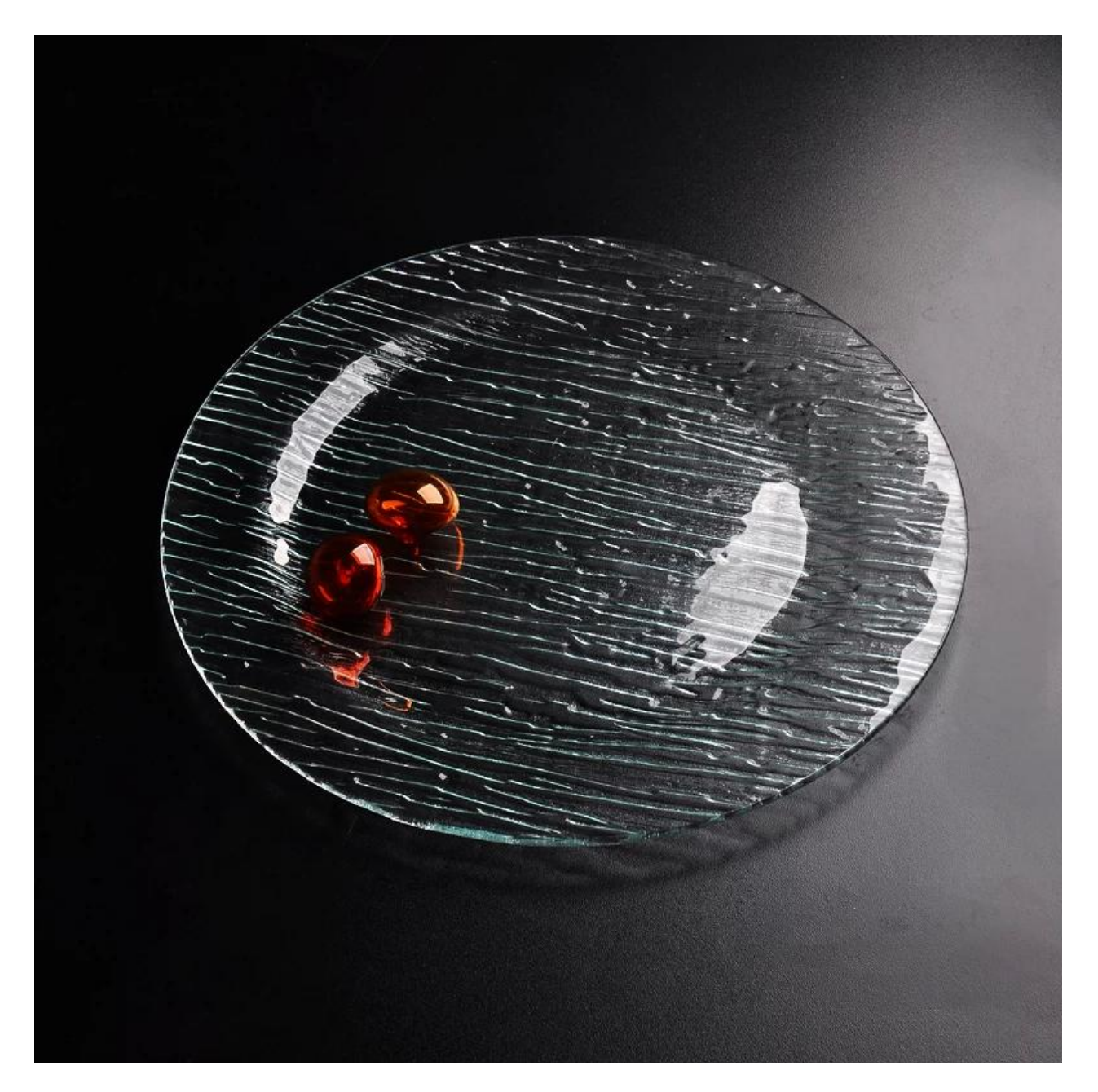

Похожие изделия:

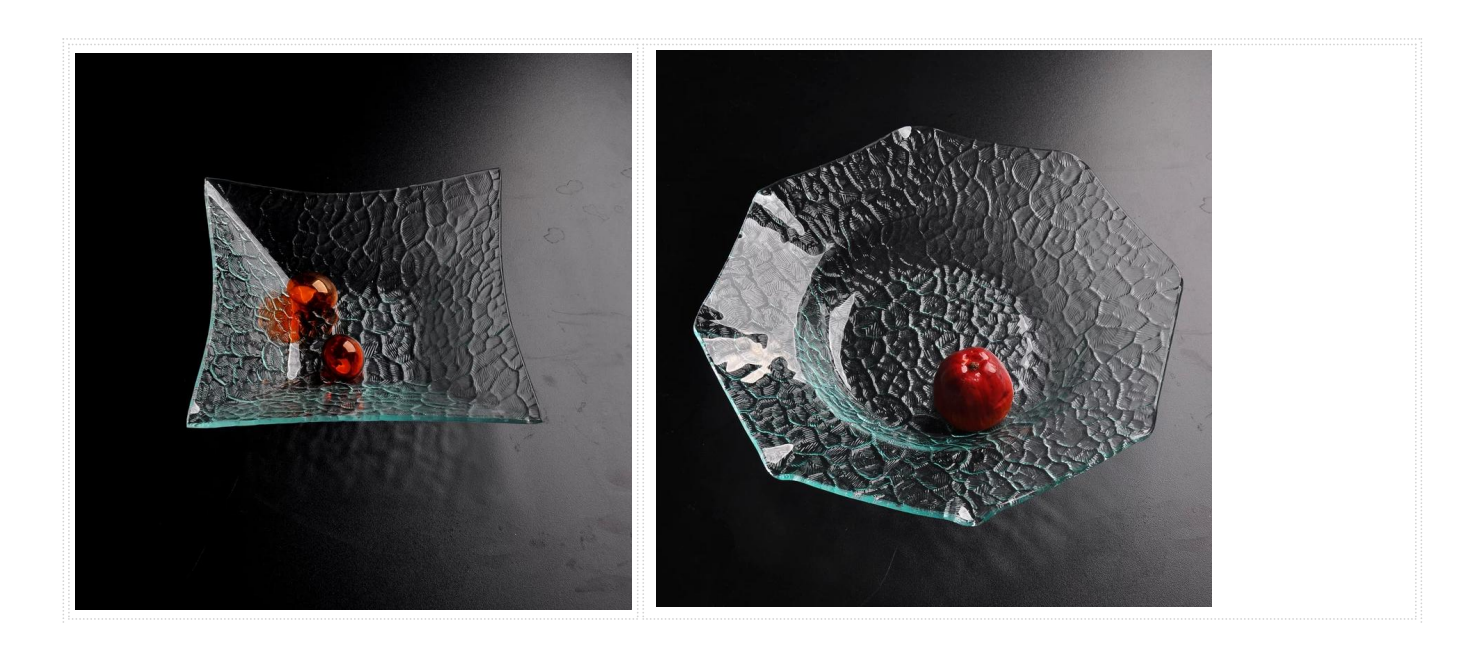

## Компания Показать:

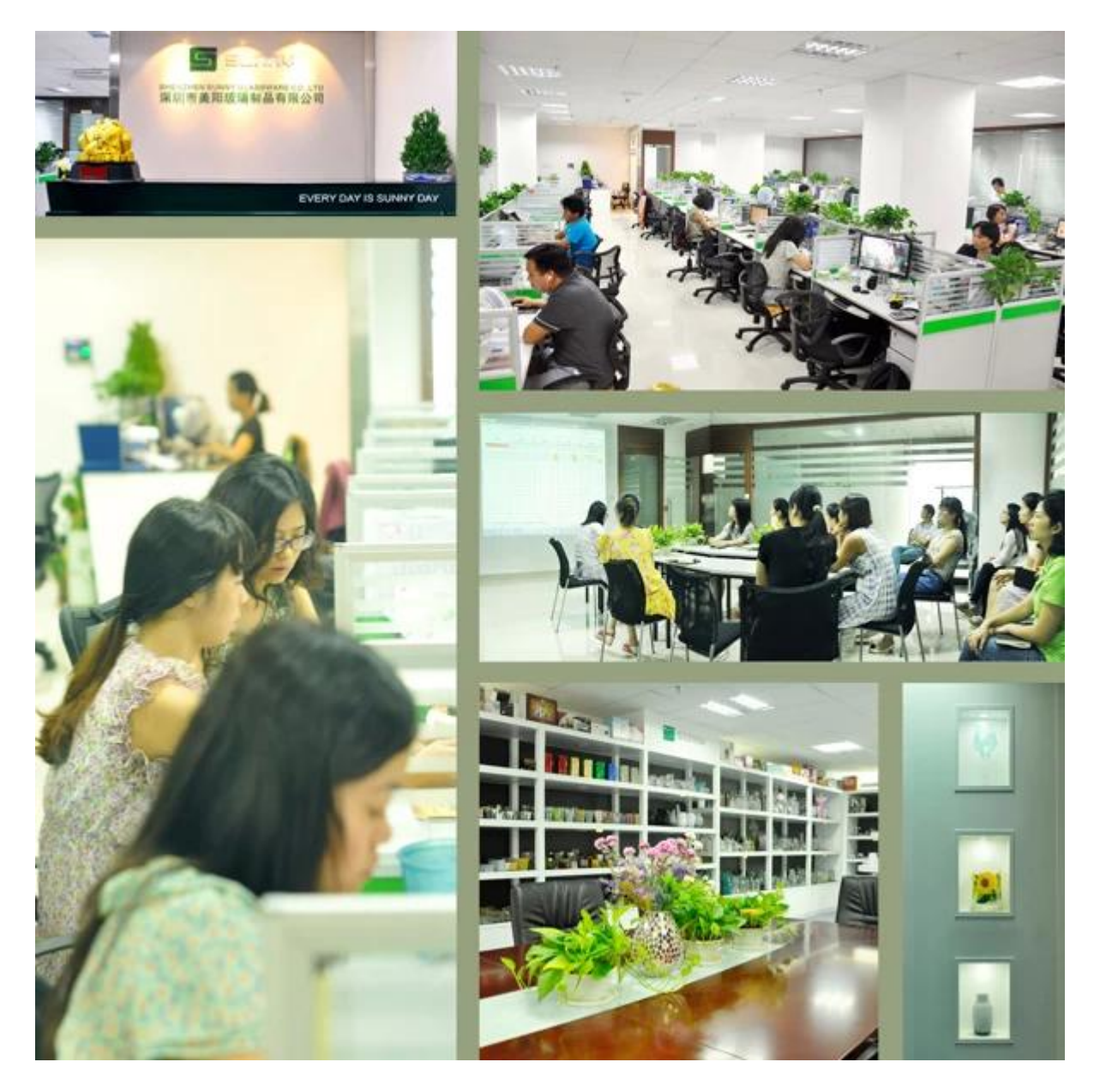

Фабрика Показать:

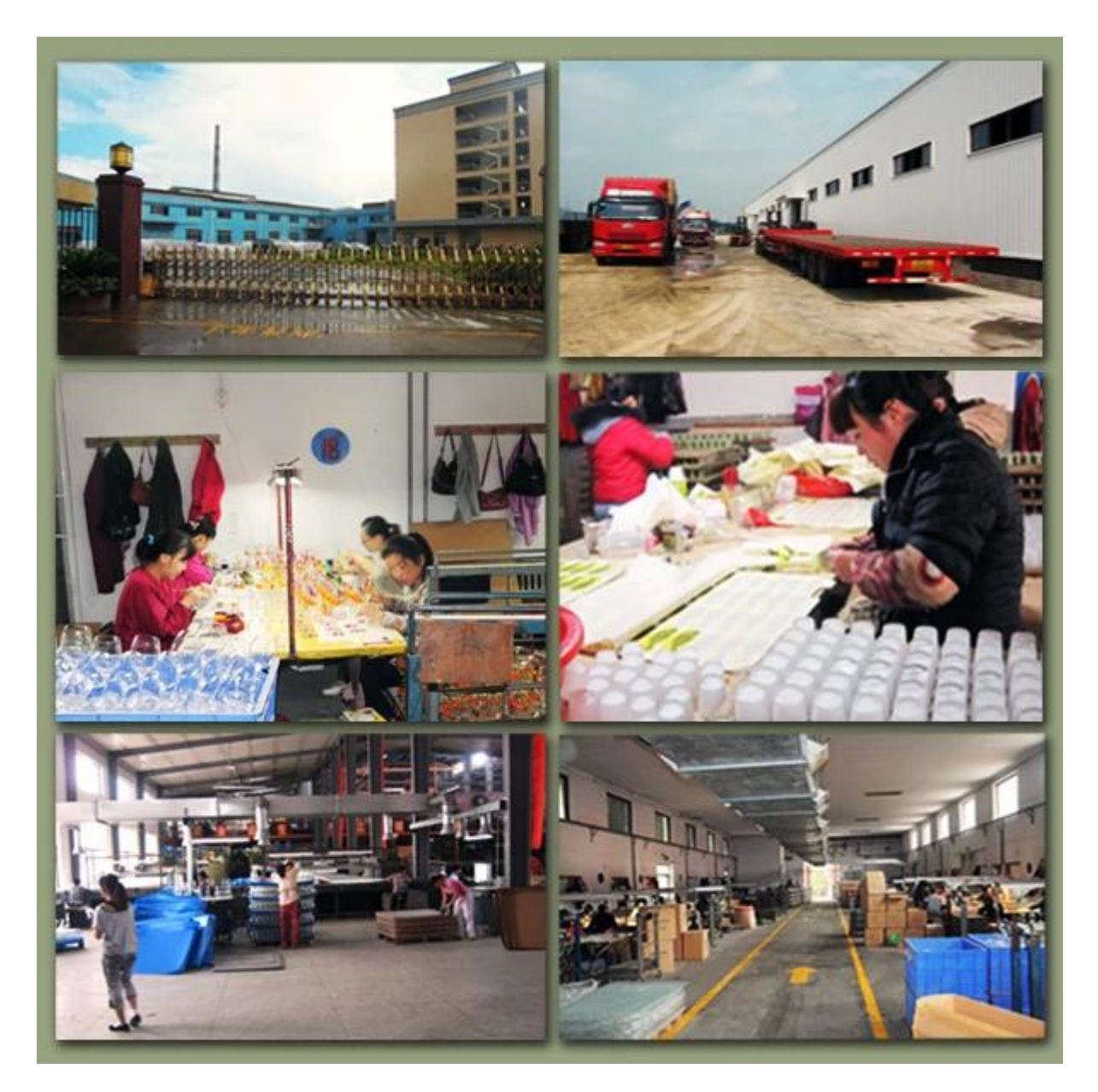

Для еще **[стеклянная пластина](https://www.okcandle.com/ru/products/glass-plate-2.htm)** или любой **[изделия из стекла](https://www.okcandle.com/ru/products.html)**

пожалуйста, посетите наш веб-сайт: **[http://www.okcandle.com/](https://www.okcandle.com/ru/.html)**

Или здесь может помочь вам узнать больше о нас:**[Часто задаваемые вопросы](https://www.okcandle.com/ru/Customer-service/FAQ.html)**